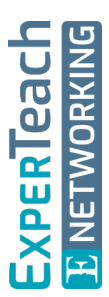

# **Linux für Fortgeschrittene**

Der Linux-Werkzeugkasten

**Aufbauend auf dem Kurs Linux-Grundlagen vertieft dieser Kurs die Kenntnisse, die engagierten Linux-Anwendern und -Administratoren die Anpassung des Systems an ihre Bedürfnisse ermöglichen. Dies umfasst insbesondere die Benutzung der Shell und das Anpassen und Erstellen einfacher, praxisorientierter Shell-Skripte sowie der Umgang mit SQL-Datenbanken. Ferner beschreibt dieser Kurs die Möglichkeiten von Linux zur zeitgesteuerten Ausführung von Programmen und zur Anpassung des Systems an Sprachen außer Englisch und die Gepflogenheiten verschiedener Länder. Abgerundet wird der Inhalt durch die Administration des X11-Systems sowie eine kurze Diskussion der Hilfen, die Linux für Behinderte anbietet.**

**Der Kurs bereitet zusammen mit Linux-Administration II auf die Prüfung LPI 102 vor.**

# **Kursinhalt**

- Allgemeines über Shells
- Shellskripte
- Die Shell als Programmiersprache
- Praktische Shellskripte
- Interaktive Shellskripte
- Der Stromeditor sed
- Die awk -Programmiersprache
- SQL
- Zeitgesteuerte Vorgänge at und cron
- Lokalisierung und Internationalisierung
- Die Grafikoberfläche X11

Verwendet werden deutschsprachige Unterlagen, die vom LPI zertifiziert sind.

# **Zielgruppe**

Dieser Kurs ist für Administratoren konzipiert, die Kenntnisse zu verschiedenen Skriptsprachen und zu X11 erwerben möchten und einen Einblick in die zeitgesteuerte Automatisierung von Administrationsaufgaben suchen.

# **Voraussetzungen**

Die Teilnehmer sollten solide Linux-Kenntnisse auf dem Niveau der Prüfung LPI 101 mitbringen, wie sie in den Kursen Linux-Grundlagen und Linux-Administration I erworben werden können.

#### **Dieser Kurs im Web**

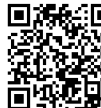

**ELARE:** I Alle tagesaktuellen Informationen und Möglichkeiten zur Bestellung finden Sie unter dem folgenden Link: **音译范易:** www.experteach.ch/go/**LIGA** 

# **Vormerkung**

Sie können auf unserer Website einen Platz kostenlos und unverbindlich für 7 Tage reservieren. Dies geht auch telefonisch unter 06074 4868-0.

#### **Garantierte Kurstermine**

Für Ihre Planungssicherheit bieten wir stets eine große Auswahl garantierter Kurstermine an.

#### **Ihr Kurs maßgeschneidert**

Diesen Kurs können wir für Ihr Projekt exakt an Ihre Anforderungen anpassen.

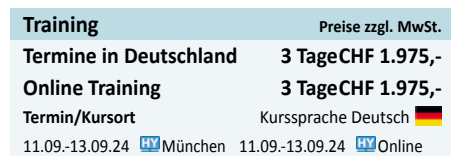

Stand 17.03.2024

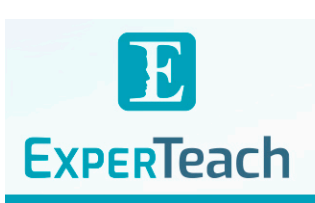

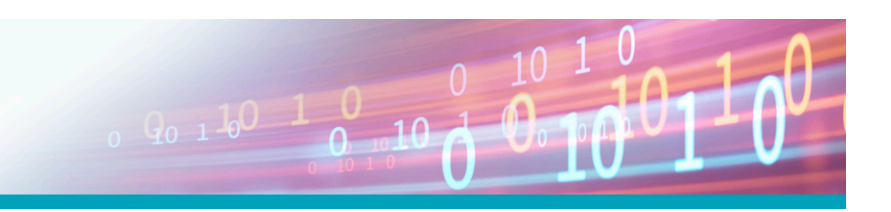

# Inhaltsverzeichnis **Linux für Fortgeschrittene – Der Linux-Werkzeugkasten**

#### **1 Allgemeines über Shells**

1.1 Shells und Shellskripte 1.2 Shelltypen 1.3 Die Bourne-Again-Shell 1.3.1 Das Wichtigste 1.3.2 Login-Shells und interaktive Shells 1.3.3 Dauerhafte Konfigurationsänderungen 1.3.4 Tastatur-Belegung und Abkürzungen

# **2 Shellskripte**

- 2.1 Einleitung 2.2 Aufruf von Shellskripten 2.3 Aufbau von Shellskripten
- 2.4 Shellskripte planen
- 2.5 Fehlertypen
- 2.6 Fehlererkennung

# **3 Die Shell als Programmiersprache**

3.1 Variable 3.2 Arithmetische Ausdrücke 3.3 Bearbeitung von Kommandos 3.4 Kontrollstrukturen 3.4.1 Überblick 3.4.2 Der Rückgabewert von Programmen als Steuergröße 3.4.3 Alternativen, Bedingungen und Fallunterscheidungen 3.4.4 Schleifen 3.4.5 Schleifenunterbrechung 3.5 Shellfunktionen 3.6 Das Kommando exec

# **4 Praktische Shellskripte**

4.1 Shellprogrammierung in der Praxis 4.2 Rund um die Benutzerdatenbank 4.3 Dateioperationen 4.4 Protokolldateien 4.5 Systemadministration

# **5 Interaktive Shellskripte**

- 5.1 Einleitung
- 5.2 Das Kommando read
- 5.3 Menüauswahl mit select
- 5.4 »Grafische« Oberflächen mit dialog

# **6 Der Stromeditor sed**

6.1 Einsatzgebiete 6.2 Adressierung 6.3 sed-Anweisungen 6.3.1 Ausgeben und Löschen von Zeilen 6.3.2 Einfügen und Verändern 6.3.3 Zeichen-Transformationen 6.3.4 Suchen und Ersetzen 6.4 sed in der Praxis

#### **7 Die awk-Programmiersprache**

7.1 Was ist awk? 7.2 awk-Programme 7.3 Ausdrücke und Variable 7.4 awk in der Praxis

# **8 SQL**

8.1 Warum SQL? 8.1.1 Überblick 8.1.2 SQL einsetzen 8.2 Tabellen definieren 8.3 Datenmanipulation und Abfragen 8.4 Relationen 8.5 Praktische Beispiele

#### **9 Zeitgesteuerte Vorgänge – at und cron**

9.1 Allgemeines 9.2 Einmalige Ausführung von Kommandos 9.2.1 at und batch 9.2.2 at-Hilfsprogramme 9.2.3 Zugangskontrolle 9.3 Wiederholte Ausführung von Kommandos 9.3.1 Aufgabenlisten für Benutzer 9.3.2 Systemweite Aufgabenlisten 9.3.3 Zugangskontrolle 9.3.4 Das Kommando crontab 9.3.5 Anacron

# **10 Lokalisierung und Internationalisierung**

10.1 Überblick 10.2 Zeichencodierungen 10.3 Spracheneinstellung unter Linux 10.4 Lokalisierungs-Einstellungen 10.5 Zeitzonen

# **11 Die Grafikoberfläche X11**

11.1 Grundlagen

# 11.2 X11 konfigurieren

- 11.3 Displaymanager
- 11.3.1 Grundlegendes zum Starten von X
- 11.3.2 Der Displaymanager LightDM
- 11.3.3 Andere Displaymanager
- 11.4 Informationen anzeigen
- 11.5 Der Schriftenserver
- 11.6 Fernzugriff und Zugriffskontrolle

# **12 Linux für Behinderte**

- 12.1 Einführung 12.2 Tastatur, Maus und Joystick 12.3 Die Bildschirmdarstellung
- 

# **A Musterlösungen**

**B Reguläre Ausdrücke** B.1 Überblick B.2 Extras

# **C LPIC-1-Zertifizierung**

C.1 Überblick C.2 Prüfung LPI-102 C.3 LPI-Prüfungsziele in dieser Schulungsunterlage

#### **D Kommando-Index**

# **Index**

**PACTIS** Top 2023 **TOF TOF**  $\mathbf b$  $2023$ 2023 פחי **Beste** kununu

# **ExperTeach AG**

Kronenstrasse 11 • 8735 St. Gallenkappel • Telefon: +41 55 420 2591 • Fax: +41 55 420 2592 • info@experteach.ch • www.experteach.ch